Dell [Optiplex](http://getfiles.inmanuals.com/doc.php?q=Dell Optiplex 755 Bios Settings) 755 Bios Settings >[>>>CLICK](http://getfiles.inmanuals.com/doc.php?q=Dell Optiplex 755 Bios Settings) HERE<<<

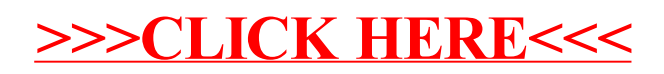